**Manual Open Office Excel Macbook Air**>>>CLICK HERE<<<

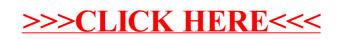